**Milkman Crack [32|64bit]**

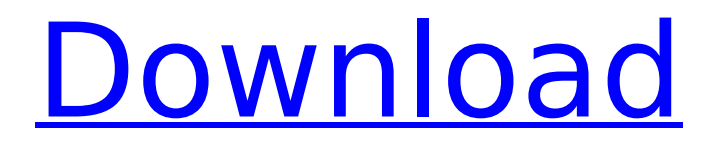

### **Milkman (LifeTime) Activation Code Free Download [Mac/Win]**

Milkman Download With Full Crack is the tool you can use to easily create integration tests and test your REST API in one single application! Features: ✔ Navigate your test case quickly ✔ Build more than a hundred test cases in a matter of minutes ✔ Add users to your test cases with very few clicks ✔ Select your browser during your development ✔ Manage multiple test runs ✔ Build your own HTTP requests in the form of strings ✔ Have your own environment when you have multiple test runs ✔ Perform HTTPS requests and manage any certificates needed ✔ Add proxy servers, ignore IP, and manage your HTTP responses ✔ Choose between the "guru" and "legacy" coding styles ✔ Download in.zip,.jar, or.war format  $\checkmark$  Implement any client requests using HTTP requests (POST/GET)  $\Box$  Read more about Milkman in our official README. Milkman Network: Milkman GitHub: This project does not represent Postman nor their decisions. All rights reserved. In this video we'll go over how to use the Load Balance feature of ScaleGrid to further optimize our potential. To achieve this we'll be using two VMs which are both running a Load Balancer: - RequestLoadRunner - ArgoProxy Please subscribe to our channel to get notifications of our upcoming videos. We do also like to encourage our fanatical fans to follow us on our social channels below so you can keep up with us and offer us feedback and suggestions in real-time. Facebook: Twitter: Introduction and step by step installation of the latest feature to ScaleGrid, the Load Balancer. In this video we'll go over how to use the Load Balance feature of ScaleGrid to further optimize our potential. To achieve this we'll be using two VMs which are both running a Load Balancer: - RequestLoadRunner

#### **Milkman Crack +**

Milkman Free Download is a lightweight and practical API testing tool based on JavaFX. Just as Postman inspired it, Milkman Cracked Accounts offers a similar set of functionalities, even though it's definitely not as feature-packed as Postman. For example, Milkman allows you to send requests to the webserver and get back responses. Developers can create any number of test cases that can be effortlessly managed. What's more, users can also create and manage collections (workspaces) of integration test cases. Just like Postman, Milkman is basically a plugin that comes wrapped in a more extensible and a faster app. In its current form, the app does not require installation and can be run directly after unzipping its archived package. Right off the bat, it's quite clear that this app is simpler than Postman. Once launched, developers are greeted by a compact main window with a modern GUI. In the upper part of the main window, users can create new or toggle between already existing workspaces, import projects (from Postman), and select or switch between environments. The app also boasts an Options menu that provides users with the possibility of choosing between two GUI themes, and of switching the Code Editor/Viewer on or off. Developers can also use proxies, and even add IP on a simple ignore list. All in all, Milkman doesn't impress in terms of features. However, it should be taken into account that the app was purposefully designed to be as simple and fast as possible. The developer behind the project itself describes it to be a "jump-in and do something, then leave" type of application. With API Cube, you can analyze, visualize and debug web API with ease. APIs are very important but quite hard to handle for developers who are not familiar with them. We offer you the API Cube: one API SandBox for all your REST API testing needs! The API SandBox will be a sure-fire tool to test your API. Using the latest protocol and version features from the latest SDKs, the tool will give you the insight of your API endpoint behaviour for all your developing needs. Using the tool, you can get easy access to your API Endpoints. With the help of API Cube, you can Test API with ease, in an Analyze and visualize tabular, text, and graphical views using the GPU-powered acceleration technology. The API cube API Test Kit helps you to perform mass testing of b7e8fdf5c8

# **Milkman Crack License Code & Keygen [32|64bit]**

The simplest, and, quite definitely, the fastest way to create web API tests. It's also free. Open any existing project (from Postman), and it will prompt you to import your projects. Just select the projects you would like to import, and Milkman will do the rest. All of the apps you imported will be listed in a pane at the bottom of the main window. Once the import process is complete, Milkman will open any existing workspaces in the desktop sidebar. You can either toggle them on or off, or create new ones. Again, this is similar to how Postman works. Now, it's time to prepare the app for being used. In the desktop sidebar, an Options menu will give you the ability to change the color of text, preview HTML/Javascript code, and even the time interval between mouse clicks. The application will run by default, but once you're done, you can disable it. To do so, click on the picture of the cat (the tray icon), then select "Disable all previewers and stop 'milkman'". Overall, Milkman is a simple, but powerful application. If you're looking for a lightweight alternative to Postman, this may be a good fit for you. The first option should be the easiest for you to setup. Postman offers API documentation, and it will allow you to test your API using a browser. What's more, if you're new to web applications or simply want to test what the API does, you'll be able to develop the API using the Postman API editor. Postman is not a console application like a lot of web-based API testers. Therefore, setting up the application is a little bit more complex. Fortunately, all of it is pretty straightforward. The app will ask you a few questions. First, it will request you to enter the email address of the API key. Once you enter the email address, you will need to go to the Postman API editor and generate a new API key. After this, you will be asked to paste the API key into the box located in your desktop sidebar. However, unlike other API testers, Postman won't give you the opportunity to test the API directly without having to create a new key. Once the key is set up, it's time to test the API. The Postman

#### **What's New in the Milkman?**

Milkman is a very lightweight and fast JavaFX app for developers that is designed to create API tests for RESTful APIs. As this application was created by its author to be an example app, it lacks features and performance compared to its inspiration Postman, but is much more simple to use. Both Mac and Windows packages are available for download and are provided with installation instructions. Version 1.0.1 – Beta Release 0 As the development of a lightweight and quite fast JavaFX-based application inspired by Postman is rather straightforward, it comes to no surprise that this app has a rather large number of bugs. For the sake of protecting users from potential exploits, Milkman currently has a version number of 1.0.1. On the note, the developer states that the app is currently considered to be in Beta, as its compilation has a rather low rate of success. Milkman Features: \* Create, manage and toggle between workspaces \* Import and export Postman workspaces \* Edit proxy settings and ignore IP addresses \* Launch Postman in a headless mode \* Run an SQL query on database \* Customize color schemes \* Some other minor UI tweaks \* Restart and quit apps \* Run all of your previously created Postman workspaces \* Import as well as export JSON and XML \* Close Postman by pressing F5 \* Apply and un-apply global variables \* List all Postman settings \* Kill all running Postman apps \* Manage versions in your Postman Workspaces \* Switch to the default Postman workspaces \* Switch to the last Postman workspaces \* Set the Postman default workspace \* Stop Postman apps \* Reset Postman apps \* Search for Postman apps \* Append the "onStopRequest" event to the event queue \* Run scripts \* Add your own app to the list of apps \* Expire Postman apps \* Re-size Postman apps \* Run Postman apps on a scheduled basis \* Access Project related tools like GruntJS \* Open a project files from Postman \* Save project as JSON \* Save project as XML \* Save project as zip/tar/tgz \* Open results from Postman \* Export project to Postman \* Toggle between JSON and XML \* Toggle between JSON and XML \* Toggle between JSON and XML \* Generate a screenshot of the

# **System Requirements:**

1.6 GHz Dual Core Processor 4 GB RAM 3 GB Graphics RAM 2 GB Disc Space 20 GB Internal Space OS: Win7 64bit Permissions: Read&Write Are you interested in more of this kind of stuff? Then check out our homepage on and follow us on Facebook, Youtube, Twitter and Instagram. If you want to support us please take a look at our shop:

<https://gazetabilgoraj.pl/advert/movie-habit-free-pc-windows-updated-2022/> <https://www.eternalasia-ph.com/sites/default/files/webform/resume/Snow-Mountain.pdf> <http://www.publicpoetry.net/2022/07/bugger-crack-download-for-windows/> [https://northshorerealtysanpancho.com/advert/free-pdf-to-text-converter-crack-with-product-key-pc](https://northshorerealtysanpancho.com/advert/free-pdf-to-text-converter-crack-with-product-key-pc-windows-latest/)[windows-latest/](https://northshorerealtysanpancho.com/advert/free-pdf-to-text-converter-crack-with-product-key-pc-windows-latest/)

<https://collegeofdoc.com/blog/index.php?entryid=1902>

<https://livefitstore.in/advert/gt-10-fx-floorboard-crack-latest-2022/>

<https://www.midwestcityok.org/system/files/webform/xaichan795.pdf>

<https://wakelet.com/wake/p4XVTbQxXmlK-UhS1G16b>

<http://barrillos.es/wp-content/uploads/2022/07/ImageMagick.pdf>

<https://sanditcorp.com/blog/index.php?entryid=3881>

[https://www.ilistbusiness.com/wp-content/uploads/2022/07/Oracle\\_Business\\_Intelligence\\_Application](https://www.ilistbusiness.com/wp-content/uploads/2022/07/Oracle_Business_Intelligence_Applications__Crack___Download_For_PC_Latest_2022.pdf) s Crack Download For PC Latest 2022.pdf

[https://fierce-ravine-87105.herokuapp.com/Beautiful\\_Blossoms\\_Theme.pdf](https://fierce-ravine-87105.herokuapp.com/Beautiful_Blossoms_Theme.pdf)

<http://www.electromagazine.ch/advert/boingo-wi-finder-crack-keygen-full-version-free-mac-win/>

<https://sauvage-atelier.com/advert/free-cd-dvd-burner-free-download-april-2022/>

[http://tionanli.yolasite.com/resources/TI-NoteFolio-Creator--Free-Registration-Code-Download-](http://tionanli.yolasite.com/resources/TI-NoteFolio-Creator--Free-Registration-Code-Download-Updated-2022.pdf)[Updated-2022.pdf](http://tionanli.yolasite.com/resources/TI-NoteFolio-Creator--Free-Registration-Code-Download-Updated-2022.pdf)

<http://franklinpanama.com/leo-dvd-to-ipod-converter-crack-product-key-full/>

<http://getpress.hu/blog/quoter-amanuensis-crack-full-product-key-macwin/>

<https://fraenkische-rezepte.com/mouse-monitor-crack-full-product-key/>

<https://cambodiaonlinemarket.com/xmlfy-crack-updated-2022/>

<https://innovacioncosmetica.com/radiustest-crack-free-download-win-mac/>